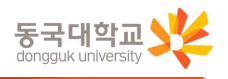

## 2022학년도 봄 졸업대상자 졸업사정 조회 안내

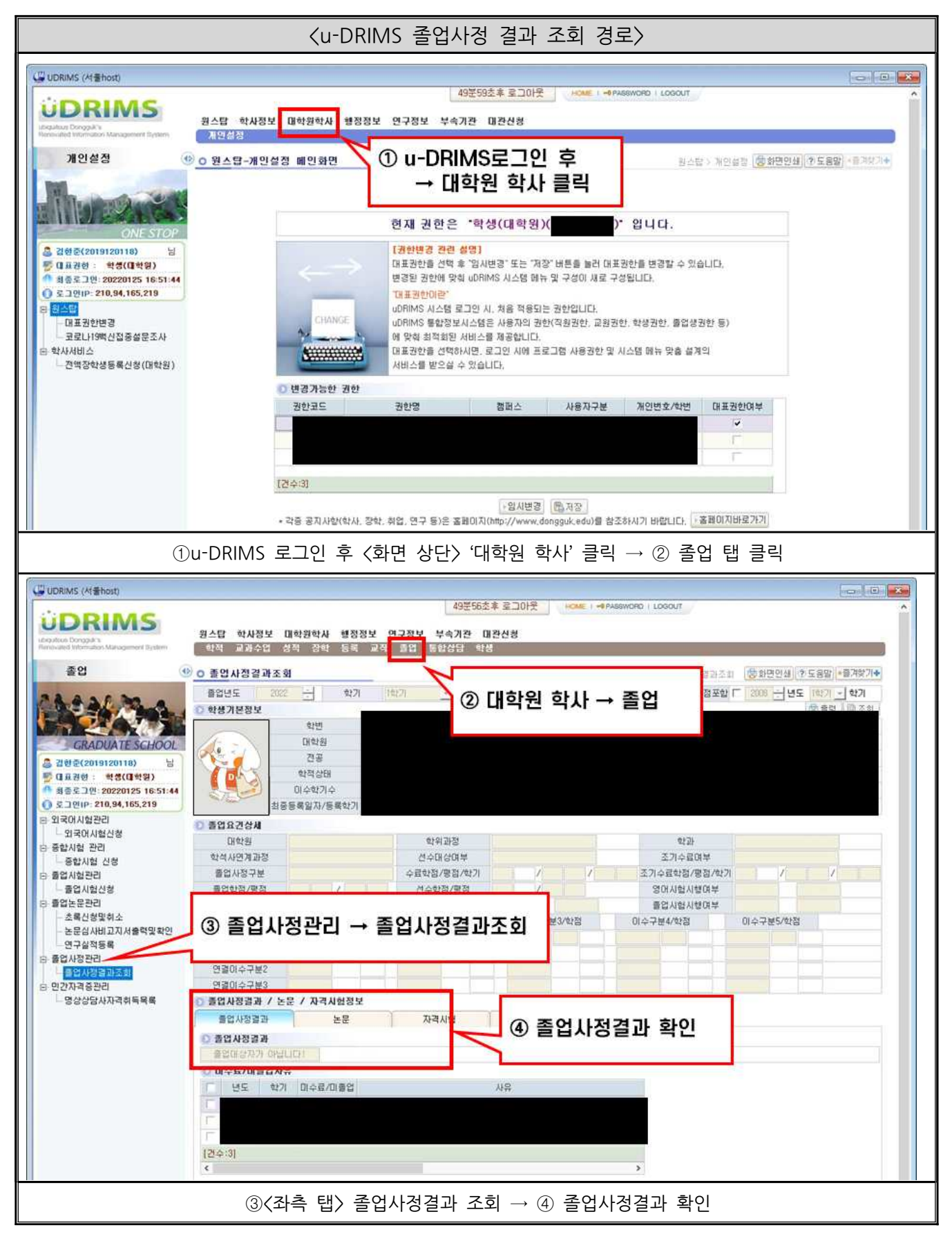